# **CUNY Academic Commons - Bug #2629**

## **images not showing in slider on homepage**

2013-06-13 01:09 PM - Matt Gold

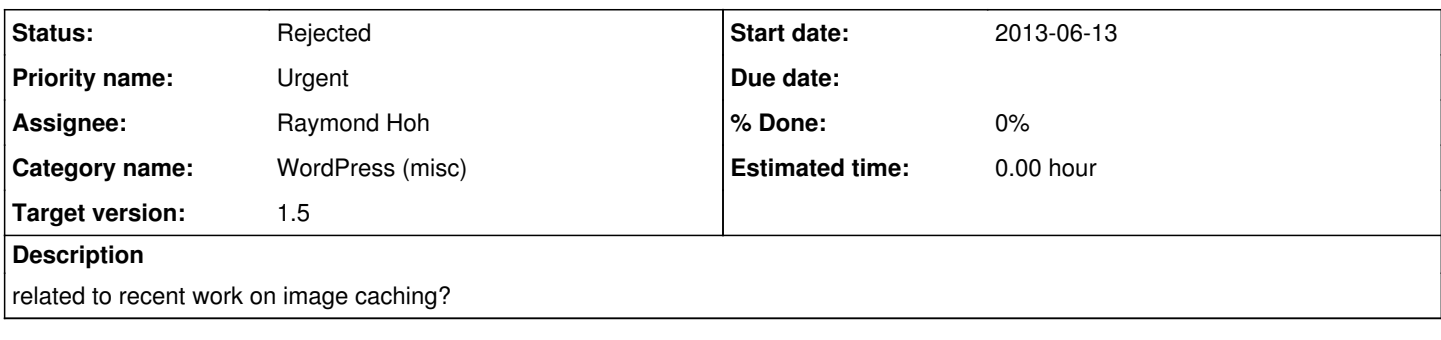

## **History**

## **#1 - 2013-06-13 01:10 PM - Matt Gold**

added Ray as a watcher

## **#2 - 2013-06-13 01:10 PM - Matt Gold**

*- File Screen Shot 2013-06-13 at 1.10.17 PM.png added*

## **#3 - 2013-06-13 01:16 PM - Boone Gorges**

*- Assignee changed from Boone Gorges to Raymond Hoh*

They're loading for me. But there is a lag, which would be made worse if you're on a slow connection.

Ray, right now the lazy loading works by only loading the image once the <img> is made visible. That is fine for avatars, but results in a jarring experience for the slider. Can we change it so that (a) the first image is loaded along with the rest of the DOM (ie, not lazy loaded it all), and (b) the subsequent images are loaded immediately after the document is ready, instead of waiting until they're displayed?

#### **#4 - 2013-06-13 01:27 PM - Raymond Hoh**

*- Assignee changed from Raymond Hoh to Boone Gorges*

Loads for me as well.

You're right that there would be a lag on a slow connection.

I think loading the first image in the slider makes sense. However, the rest of the slider images should use the placeholder otherwise this kind of defeats the purpose of lazyloading.

#### **#5 - 2013-06-13 01:28 PM - Raymond Hoh**

*- Assignee changed from Boone Gorges to Raymond Hoh*

Oops, re-assigning back to me.

#### **#6 - 2013-06-13 01:42 PM - Raymond Hoh**

Commit [a49a250](https://github.com/castiron/cac/commit/a49a2506df54f4aea5f42b366434a1c3683e37ec) excludes lazyloading for the first slider image.

Let me know if that is enough to resolve this issue.

#### **#7 - 2013-06-13 02:01 PM - Boone Gorges**

Thanks, Ray. I'll look at this change as soon as I get a chance. In terms of the remaining images, I was thinking more something like "Delayed Loading of Images" or "Event to Trigger Loading" on the docs pages of the lazyload plugin:<http://www.appelsiini.net/projects/lazyload> In other words, trigger the swapout of all of the slides' placeholders **before** they are displayed.

## **#8 - 2013-06-13 02:48 PM - local admin**

FWIW i'm seeing the same problem with the loading of the slider. tested it on a PC running Chrome, Firefox, Safari. Chrome -- had to force refresh to make images show Firefox -- showed gray between images Safari -- showed gray between images

although i'm on wifi, the connection is pretty fast (have turbo internet).

## **#9 - 2013-06-13 02:56 PM - Matt Gold**

My original ticket was filed from a site where I was over a pretty fast wifi network (didn't measure speed, but other sites seemed to load relatively quickly). Back here at the GC on a wired connection, the Commons slider seems to be loading fine, even though I did see a brief flash of gray background even then.

## **#10 - 2013-06-13 05:13 PM - Raymond Hoh**

In terms of the remaining images, I was thinking more something like "Delayed Loading of Images" or "Event to Trigger Loading"

I'm already using "Event to Trigger Loading". When the slide comes into view, it loads the corresponding image. I guess we could preload the next image as well to prevent the gray placeholder from showing up for the next image.

showed gray between images

even though I did see a brief flash of gray background even then.

The brief flash of gray is intentional when using lazyloading. We use a placeholder gray image for the background, when the slider image is supposed to show, it is loaded and then replaces the gray image.

If we don't like gray as a placeholder, it can be white.

## **#11 - 2013-06-13 09:03 PM - Matt Gold**

If we don't like gray as a placeholder, it can be white.

No, that's fine -- the problem is just when they don't load. Maybe we should put this on hold and see whether anyone else reports the issue or whether other members of the team experience this.

## **#12 - 2013-06-18 03:54 PM - scott voth**

I noticed it today, using Chrome. I switched to Firefox, which was fine. Then switched back to Chrome in same browser session - still no images. Closed and reopened Chrome, and all images loaded fine. I was using Windows on a WiFi connection.

#### **#13 - 2013-07-10 11:07 AM - Boone Gorges**

*- Target version set to 1.5*

Is this still an issue? I haven't heard any reports.

## **#14 - 2013-07-10 11:10 AM - Matt Gold**

*- Status changed from Assigned to Rejected*

Haven't noticed it. Let's reject for now and reopen if it occurs again.

## **Files**

Screen Shot 2013-06-13 at 1.10.17 PM.png 148 KB 2013-06-13 Matt Gold